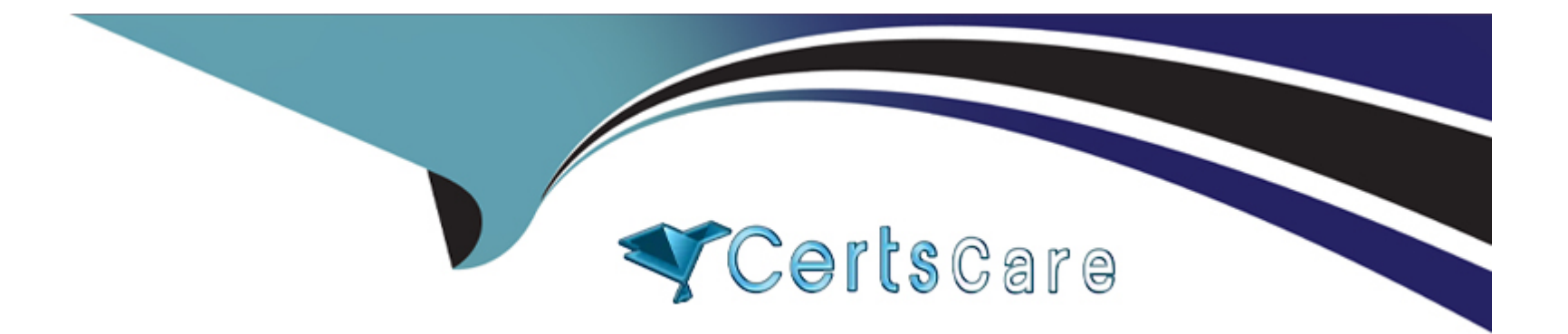

# **Free Questions for 500-230 by certscare**

# **Shared by Patel on 22-07-2024**

**For More Free Questions and Preparation Resources**

**Check the Links on Last Page**

## **Question 1**

#### **Question Type: MultipleChoice**

Which command is an example of how to configure system logging to a Syslog server?

### **Options:**

**A-** logging 172.21.116.27

- **B-** syslog server1
- **C-** logging syslog-server 172.21.116.27
- **D-** enable syslog server1

#### **Answer:**

A

### **Question 2**

**Question Type: MultipleChoice**

#### **Options:**

- **A-** Configure the PE-CE Routing protocol
- **B-** Define the VPN by creating a VRF
- **C-** Assign the PE facing interface to a VRF
- **D-** Configure MPLS forwarding on the interface to the PE router

### **Answer:**

A

# **Question 3**

**Question Type: MultipleChoice**

Which method or protocol exchanges label information?

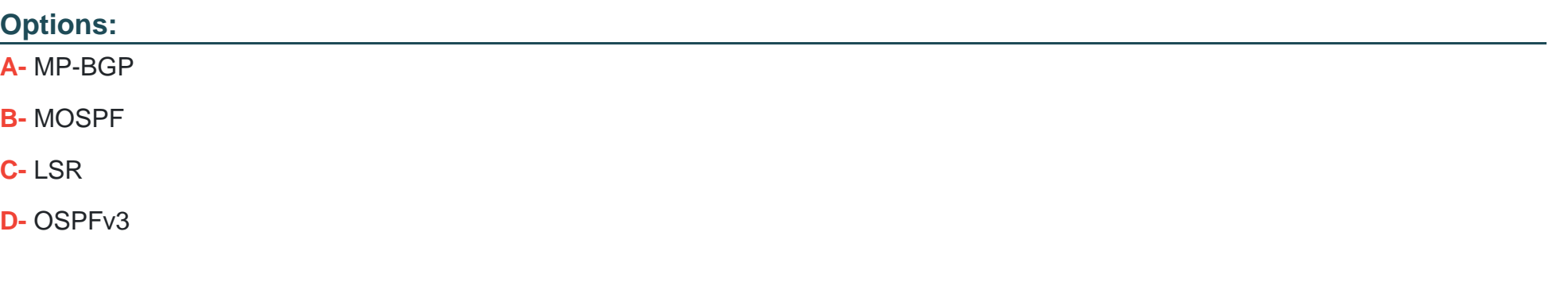

#### **Answer:**

A

### **Question 4**

**Question Type: MultipleChoice**

How many times are Layer 3 lookups performed on a packet transiting a CRS or ASR9k router?

### **Options:**

**A-** Three times: in the ingress linecard, the fabric, and the egress linecard

- **B-** Once: in the active RP/RSP
- **C-** Once: in the ingress linecard
- **D** Twice: in the ingress linecard and again in the egress linecard

### **Answer:**

A

### **Question 5**

**Question Type: MultipleChoice**

What command is used to manually generate a core dump to aid in troubleshooting a process?

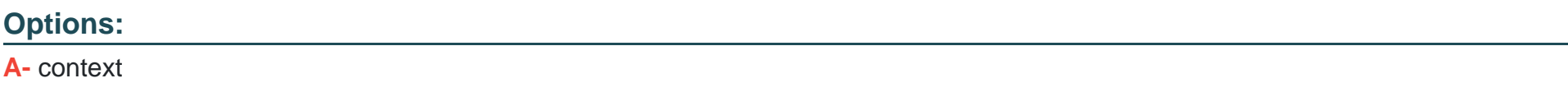

**B-** dumpcore

- **C-** exception
- **D-** follow

 $\overline{C}$ 

### **Question 6**

**Question Type: MultipleChoice**

Which command is used to redistribute BGP into EIGRP for a Layer 3 VPN customer?

### **Options:**

**A-** router(config-eigrp-af)# redistribute bgp 65001

**B-** router(config-eigrp-vrf-af)# redistribute bgp 65001

**C-** rouur(config-eigrp-vrf)# redistribute bgp 65001

**D-** router(config-eigrp)# redistribute bgp 65001

### **Answer:**

B

## **Question 7**

#### **Question Type: MultipleChoice**

Which command is similar to the Unix TOP command to display process utilization information?

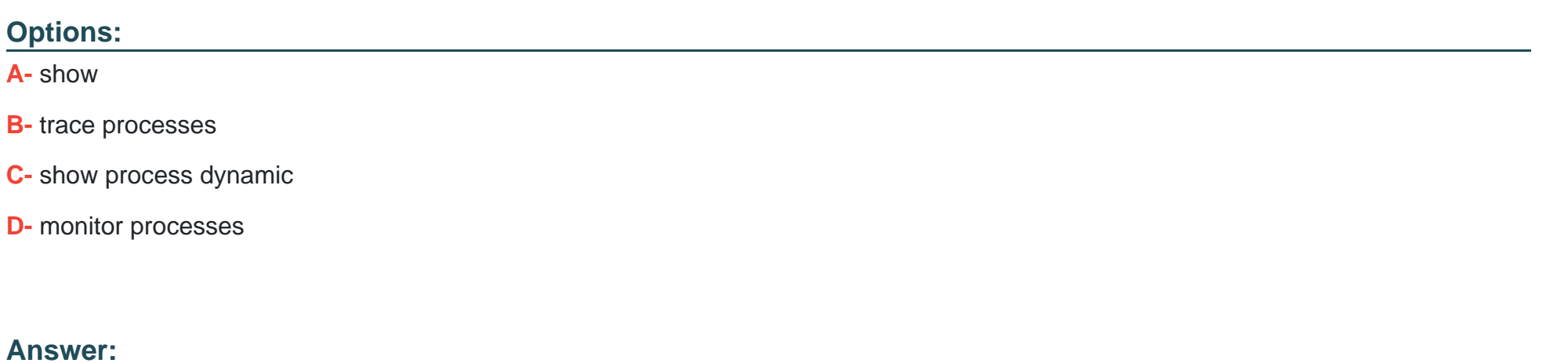

D

### **Question 8**

**Question Type: MultipleChoice**

One of your peers show in the SHOW BGP VPNV4 UNICAST SUMMARY output

What is the cause of this?

### **Options:**

**A-** The label value ranges are mismatched.

- **B-** The peer has no prefixes with a Route-Target that the local router is importing.
- **C-** The BGP prefixes between the routers have not fully converged and will correct itself in time.
- **D-** The peer router is not configured to use the VPNv4 address-family for this connection.

### **Answer:**

D

# **Question 9**

**Question Type: MultipleChoice**

What is the TRACE command?

### **Options:**

**A-** A packet tracer showing the path of a packet from ingress to egress in the router.

- **B-** The replacement for TraceRoute in IOS-XR.
- **C-** A form of always-on debugging available for a subset of commands.
- **D-** Exactly the same as the debug command, must be explicitly turned on.

### **Answer:**

C

To Get Premium Files for 500-230 Visit

[https://www.p2pexams.com/products/500-23](https://www.p2pexams.com/products/500-230)0

For More Free Questions Visit [https://www.p2pexams.com/cisco/pdf/500-23](https://www.p2pexams.com/cisco/pdf/500-230)0